*Prescriptions nationales pour la dématérialisation des documents d'urbanisme*

# *Consignes de saisie des Métadonnées INSPIRE pour les SCHEMAS DE COHERENCE TERRITORIALE*

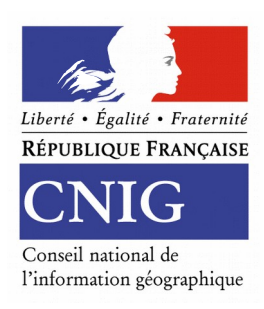

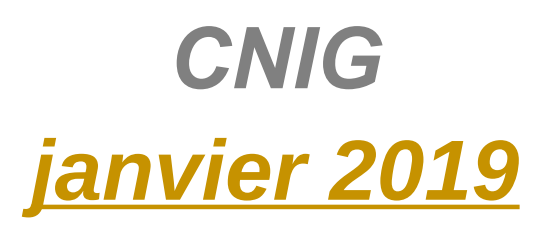

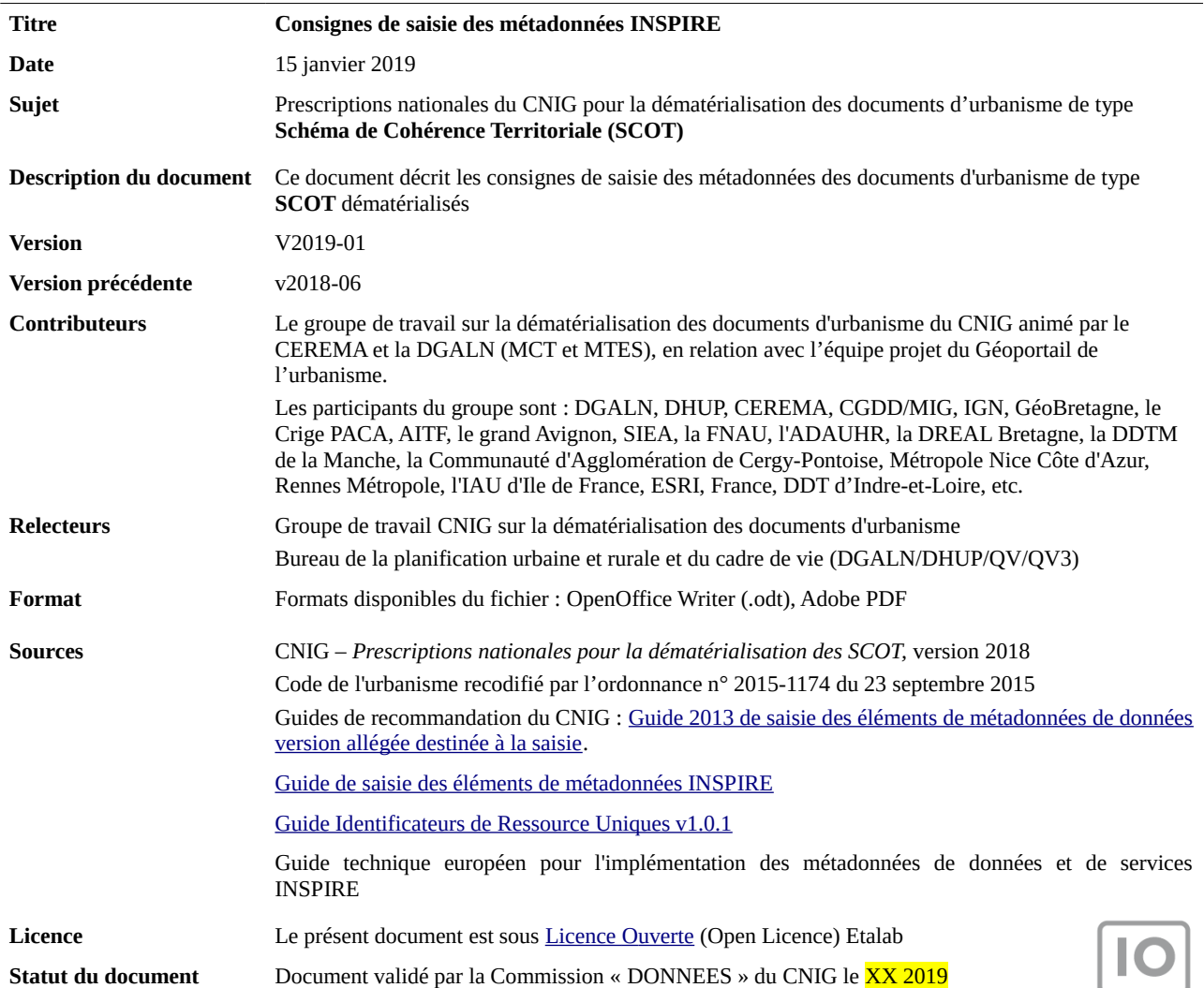

 $\overline{\textbf{O}}$ 

# **Préambule**

Ce document précise les valeurs à saisir pour les métadonnées des Schémas de Cohérence Territoriale (SCOT).

Ces consignes facilitent le catalogage des données et leur « moissonnage » par des outils dédiés. Elles s'appuient sur :

- le « [Guide de saisie des éléments de métadonnées INSPIRE](http://cnig.gouv.fr/wp-content/uploads/2014/07/Guide-de-saisie-des-%C3%A9l%C3%A9ments-de-m%C3%A9tadonn%C3%A9es-INSPIRE-v1.1.1.pdf) » v1.1.1 de juillet 2014
- le « [Guide Identificateurs de Ressource Uniques](http://cnig.gouv.fr/wp-content/uploads/2016/02/GuideIRU-corrig%C3%A9-v2.pdf) » v1.0.1 de février 2016
- le guide technique européen pour l'implémentation des métadonnées de données et de services INSPIRE.

#### **Périmètre INSPIRE**

Les schémas de cohérence territoriale (SCOT) dépendent du thème **« usage des sols » (annexe III, thème 4).**

#### **Consignes de nommage du fichier**

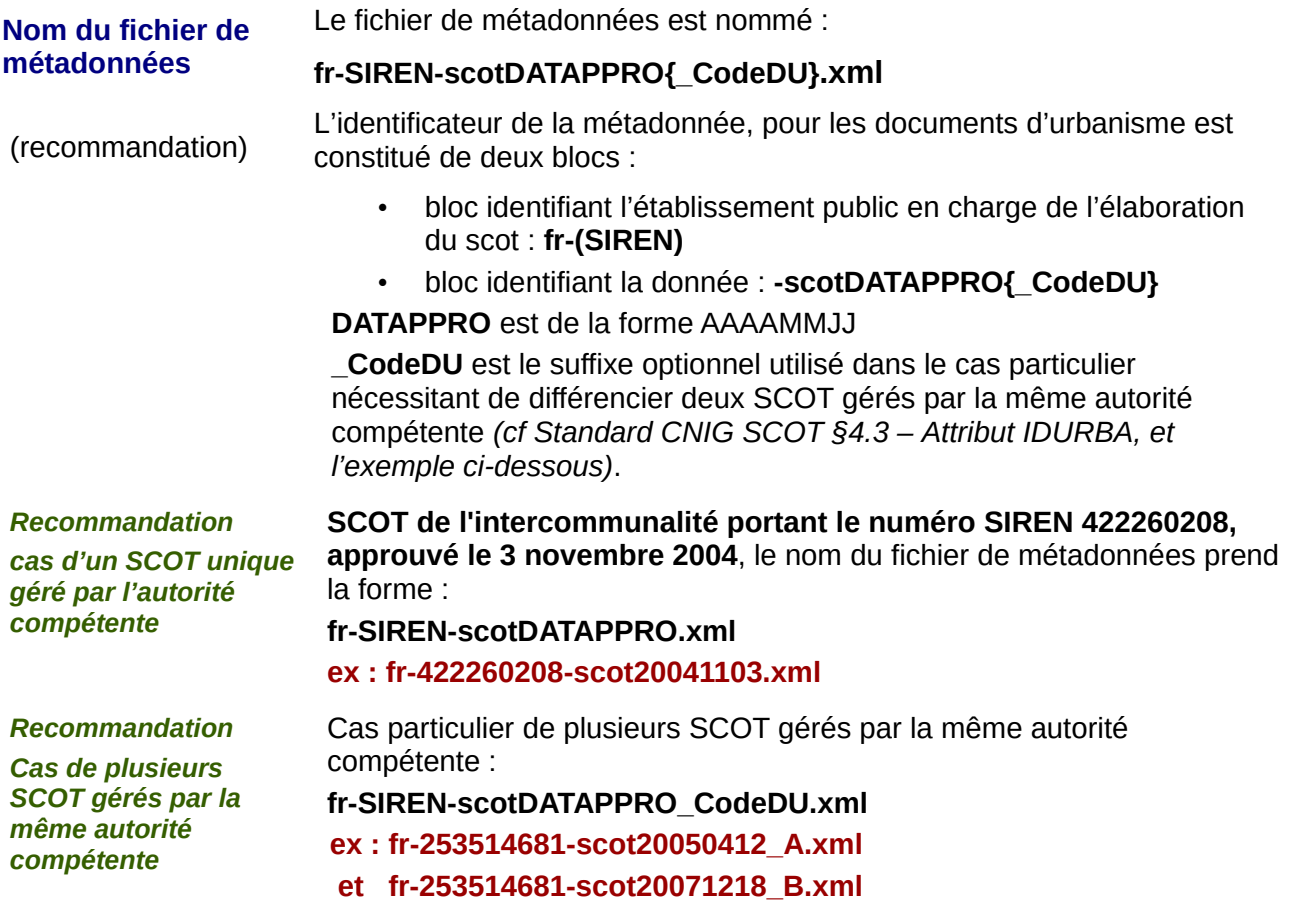

# **Consignes de saisie**

# **1) Identification des données :**

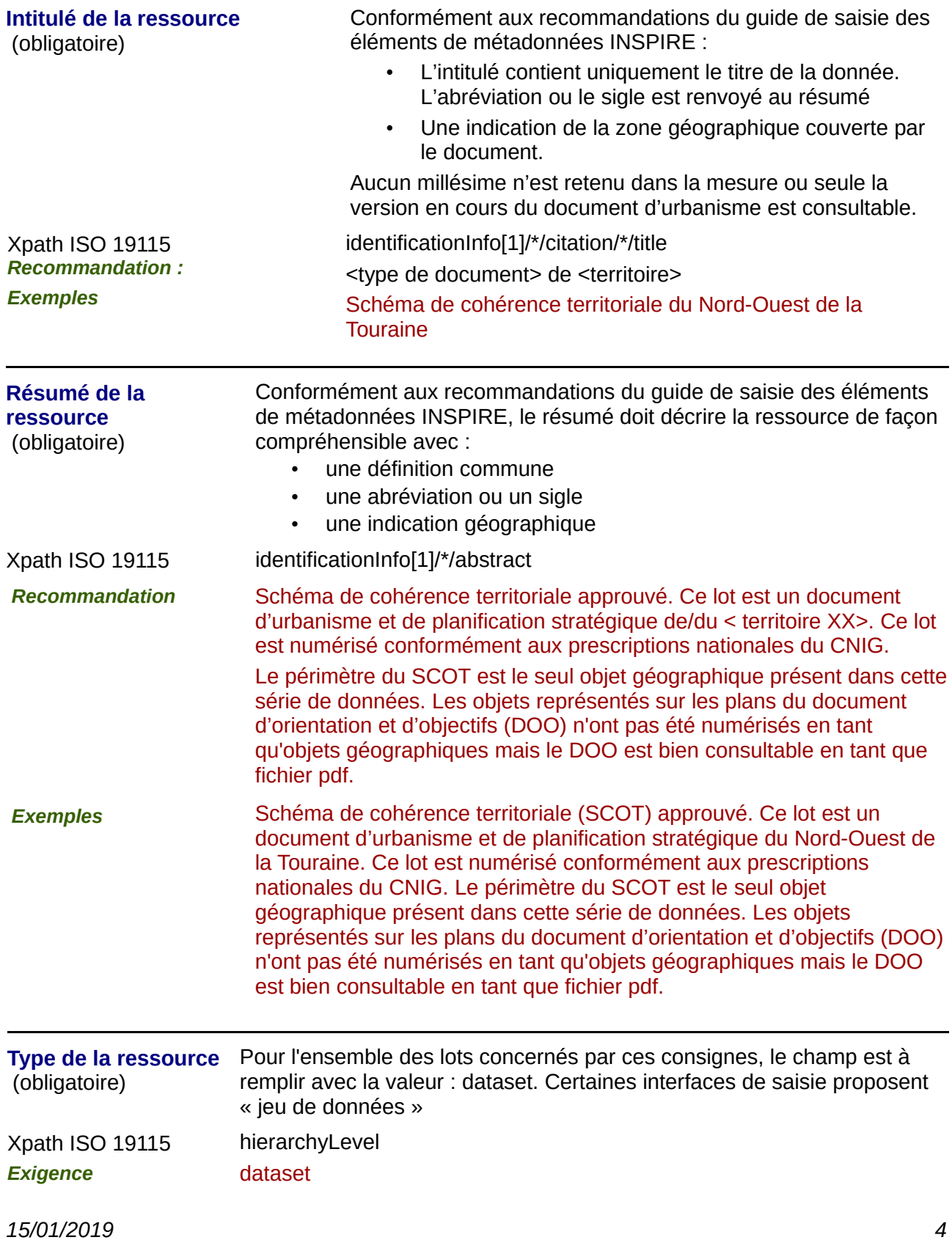

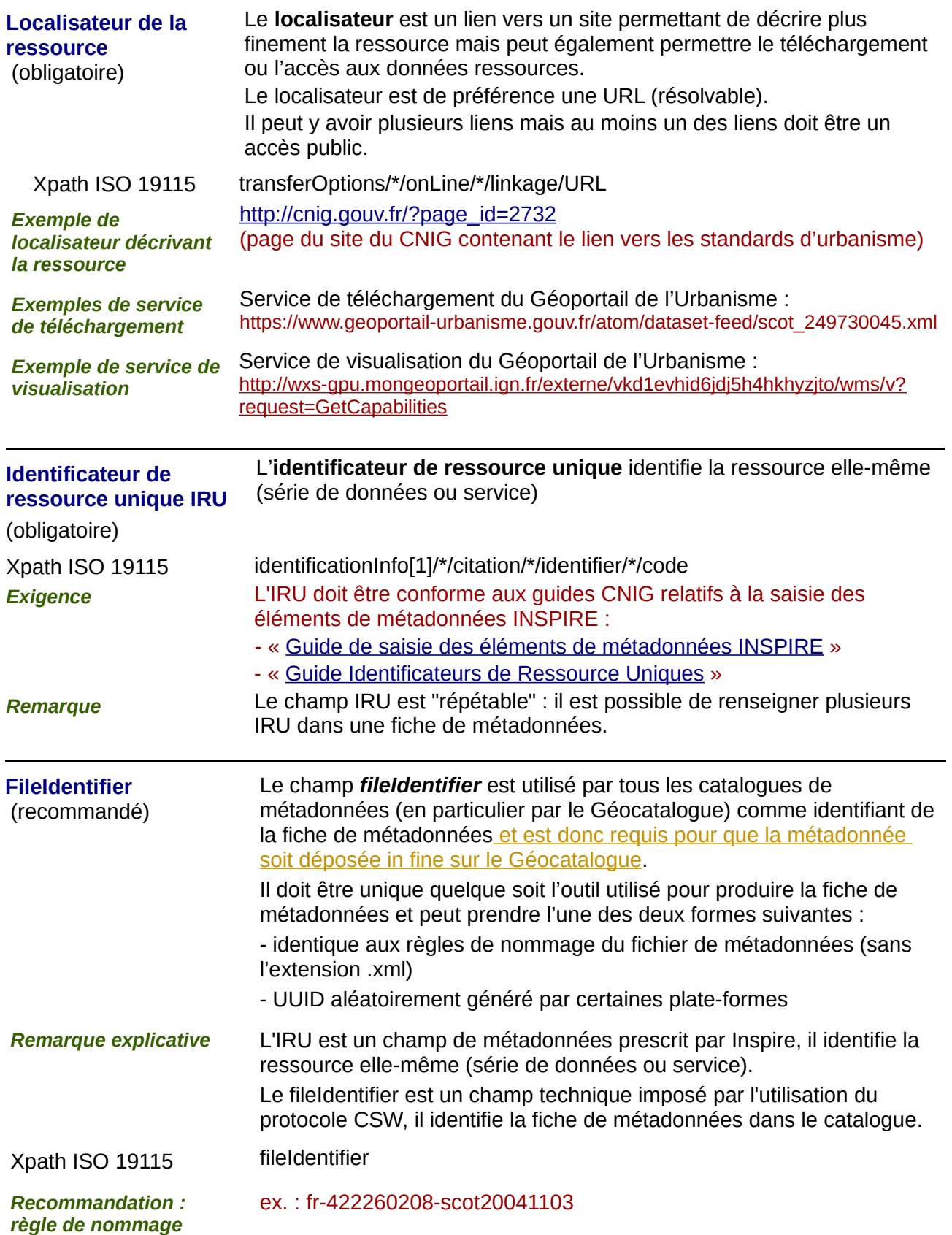

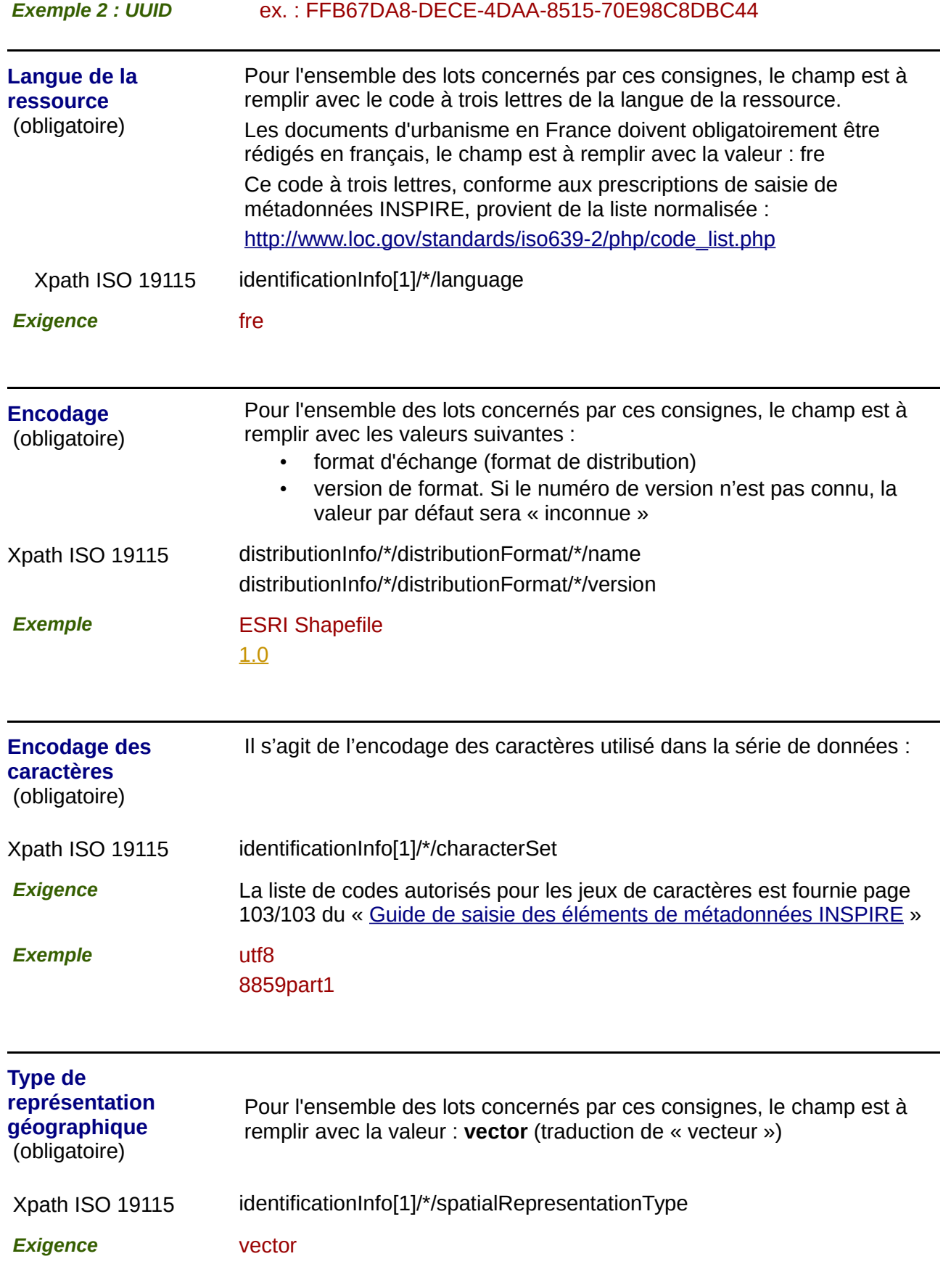

## **2) Classification des données et services géographiques :**

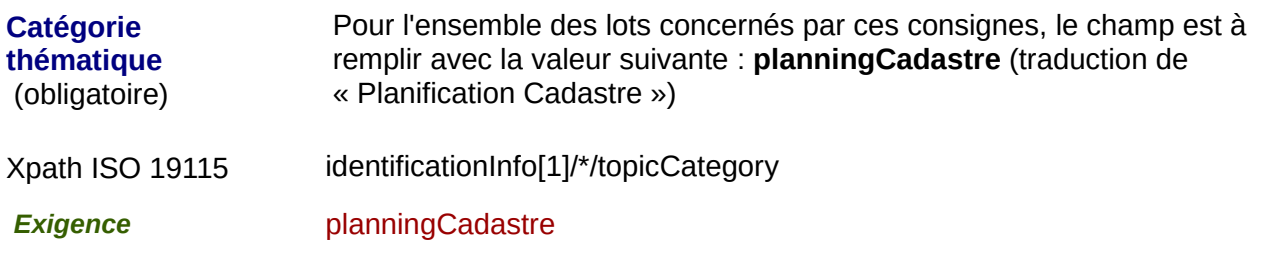

## **3) Mots-clés :**

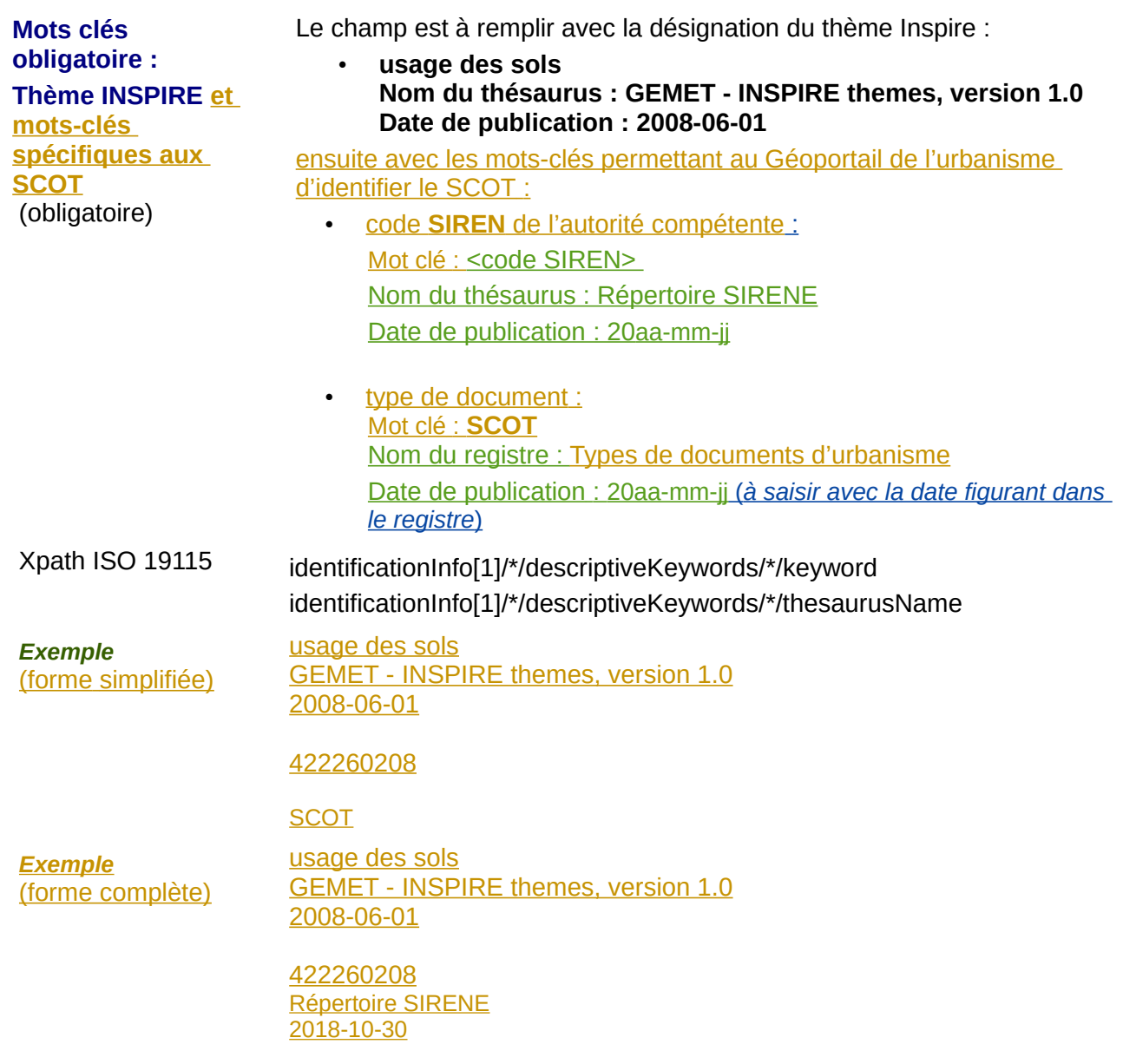

**SCOT** Types de documents d'urbanisme 2017-14-12

*Exemple de deux SCOT*  (A et B) gérés par la même autorité compétente

usage des sols GEMET - INSPIRE themes, version 1.0 2008-06-01

422260208 *Répertoire SIRENE 2018-10-30*

**SCOT** *Types de documents d'urbanisme 2017-14-12*

 $\Delta$ 

*Sous-code de documents d'urbanisme 2018-12-20*

usage des sols GEMET - INSPIRE themes, version 1.0 2008-06-01

422260208 *Répertoire SIRENE 2018-10-30*

**SCOT** *Types de documents d'urbanisme 2017-14-12*

B

*Sous-code de documents d'urbanisme 2018-12-20*

*Remarques* Durant la période transitoire 2019-mai 2020, la référence aux thésaurus eux-mêmes est optionnelle (sauf celle à GEMET) afin de laisser aux outils informatiques le temps d'être adaptés. Elle ne sera pas testée et ne constituera pas un motif de rejet. La forme simplifiée est donc tolérée. Après mai 2020, la référence au thésaurus de même que le lien avec le registre sera susceptible d'être testée. La forme complète sera donc requise.

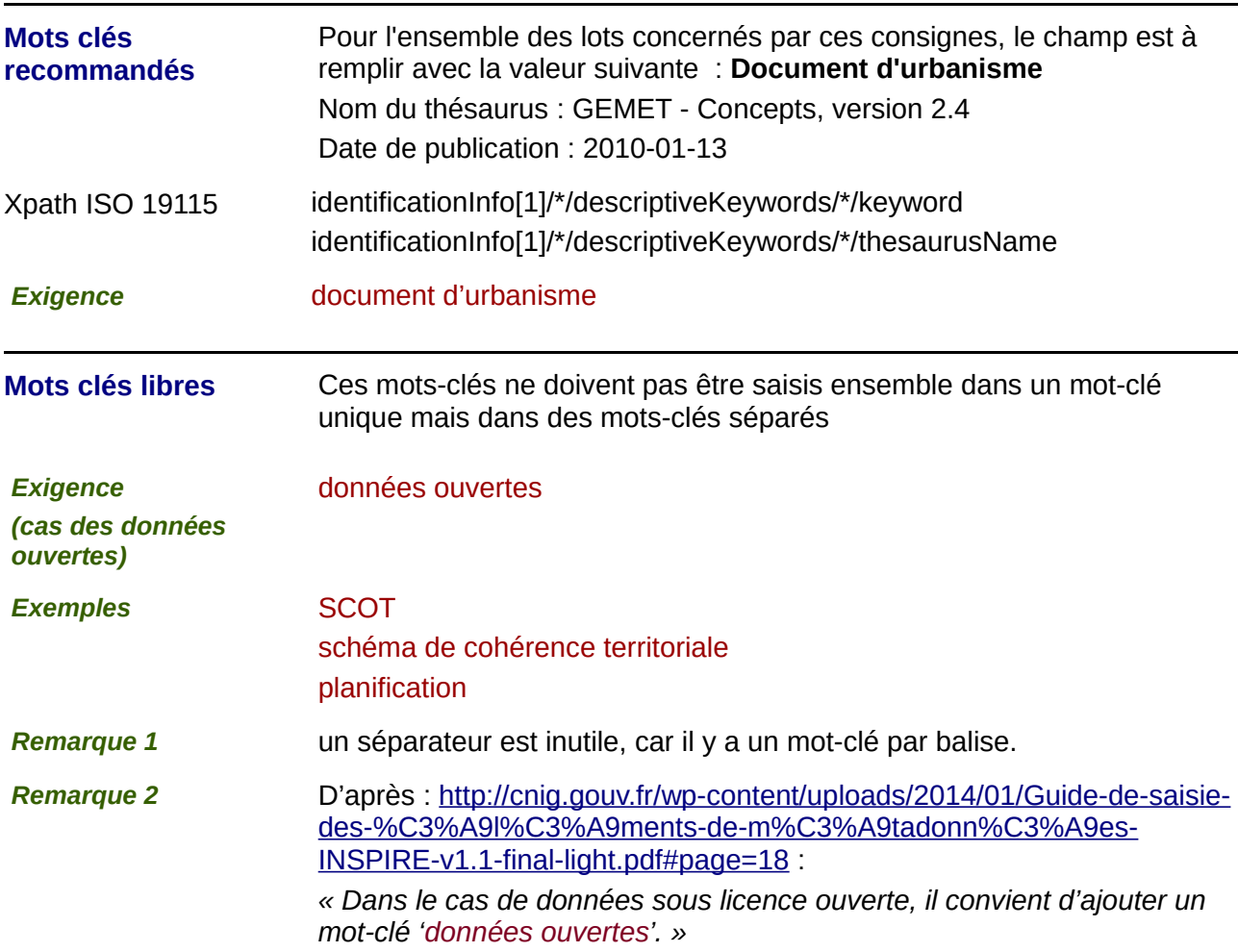

## **4) Situation géographique :**

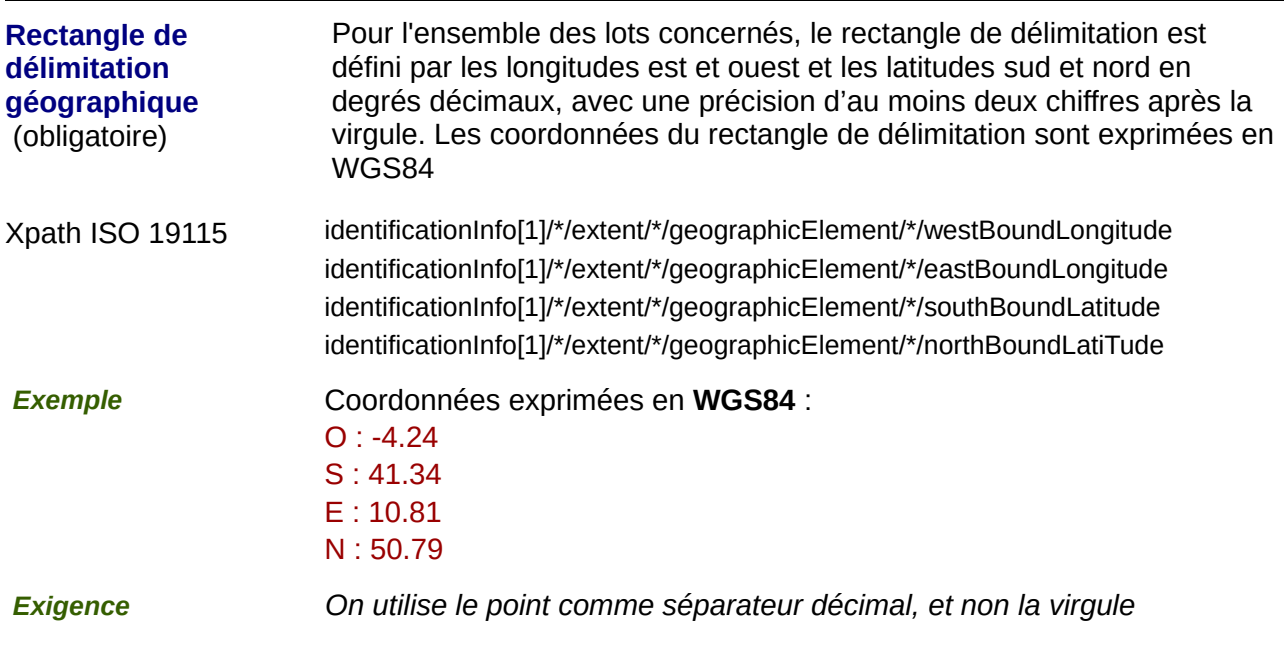

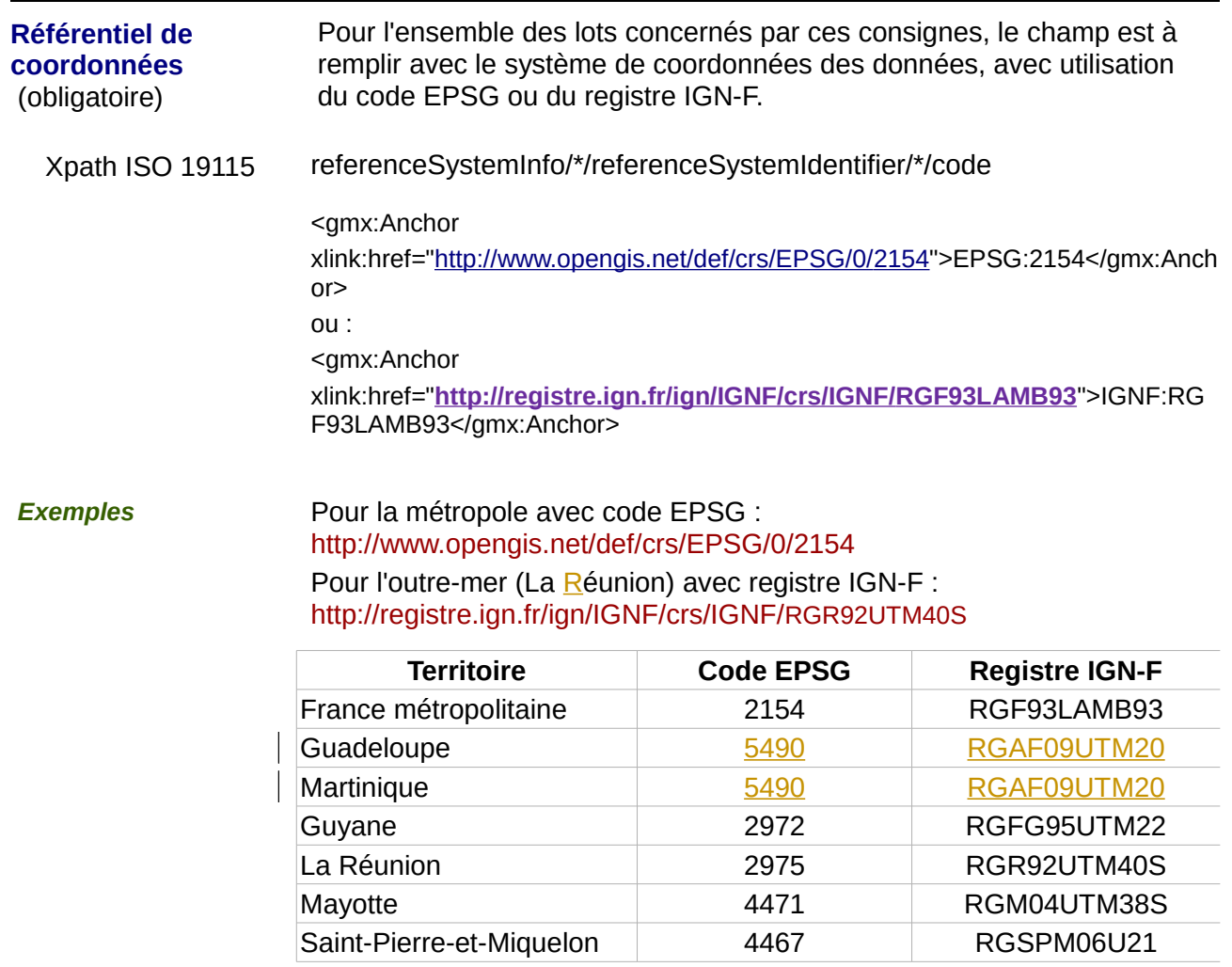

 $\overline{\phantom{a}}$ 

## **5) Références temporelles :**

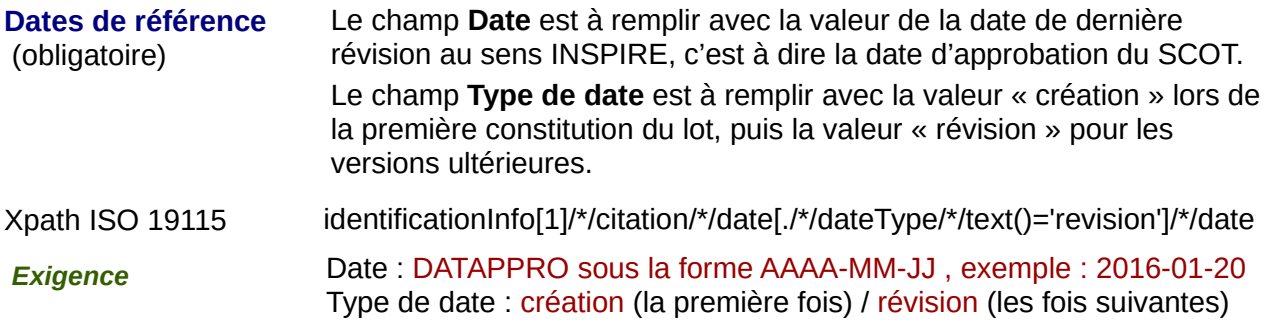

## **6) Qualité et validité :**

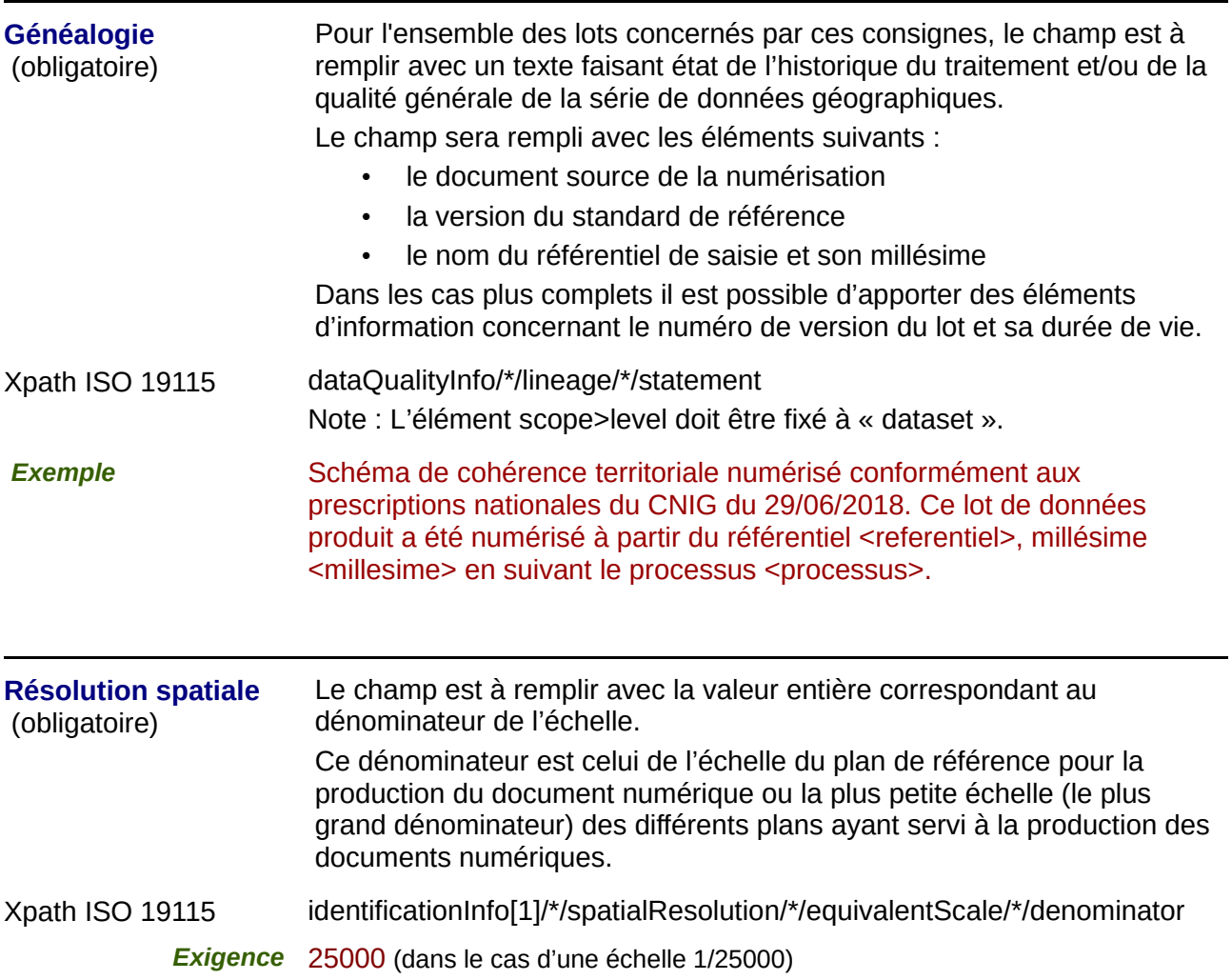

## **7) Conformité**

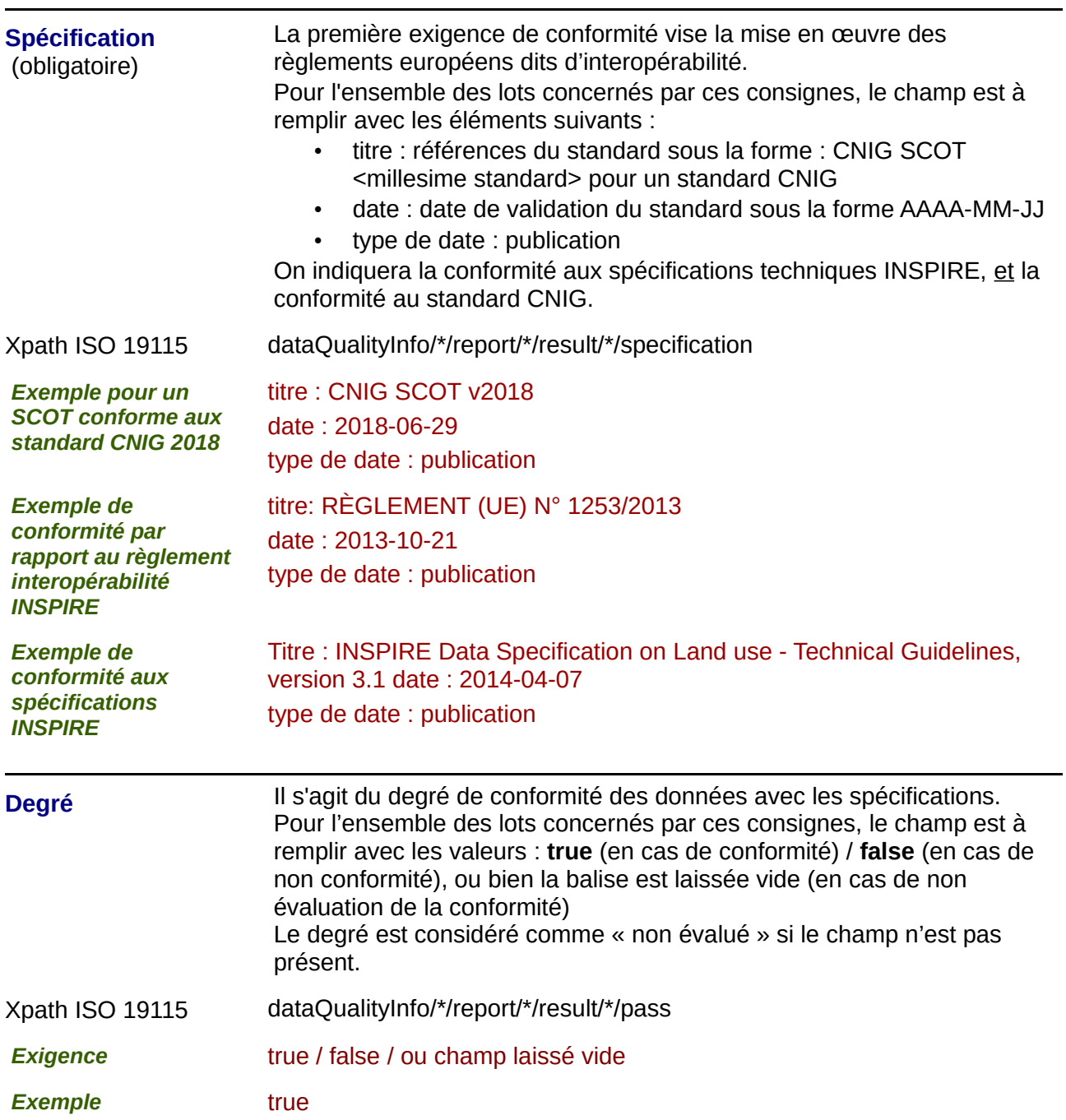

## *8) Contraintes en matière d'accès et d'utilisation :*

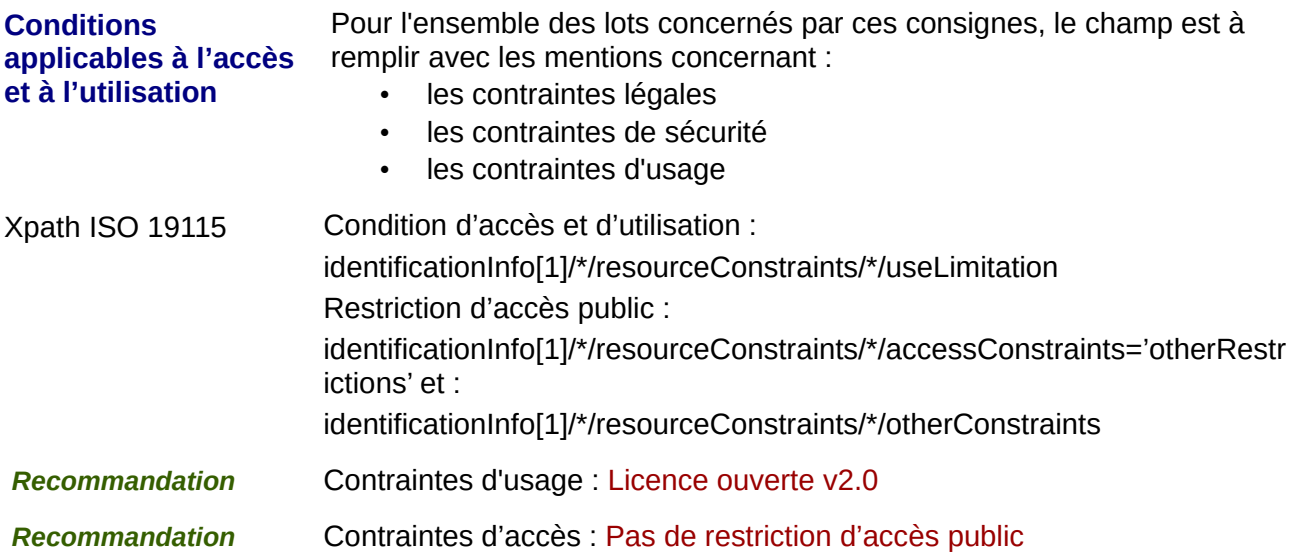

### **9) Organisation responsable de l'établissement, de la gestion, de la maintenance et de la diffusion des séries de données :**

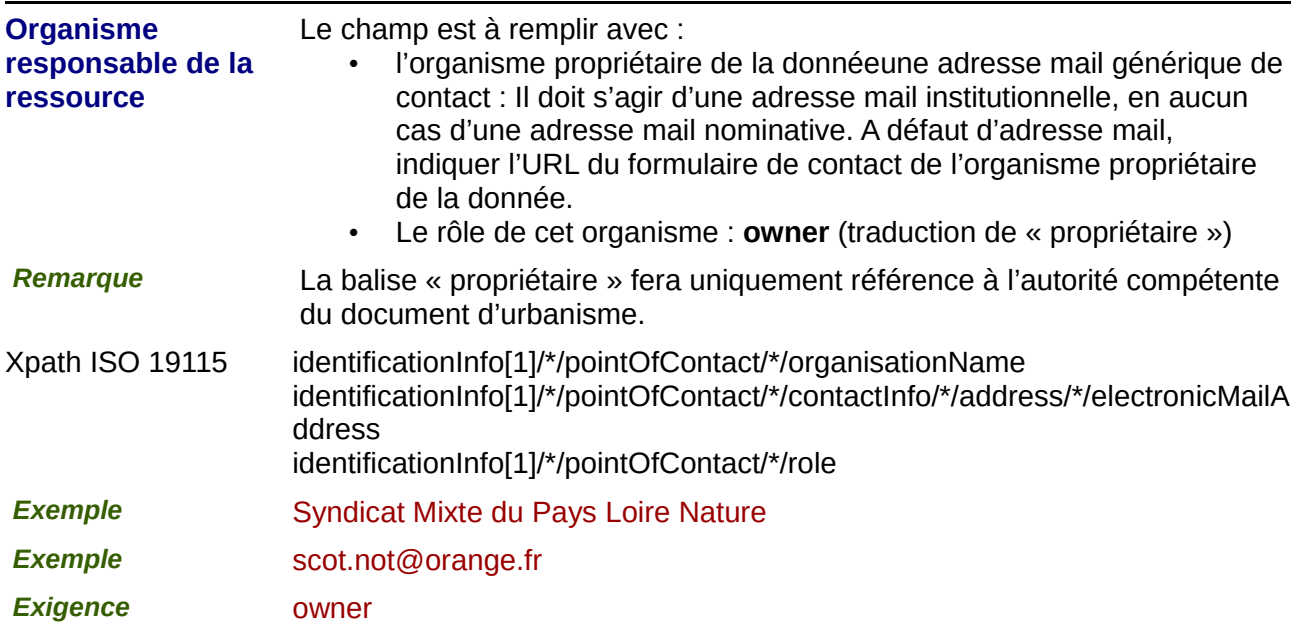

## **10) Métadonnées concernant les métadonnées**

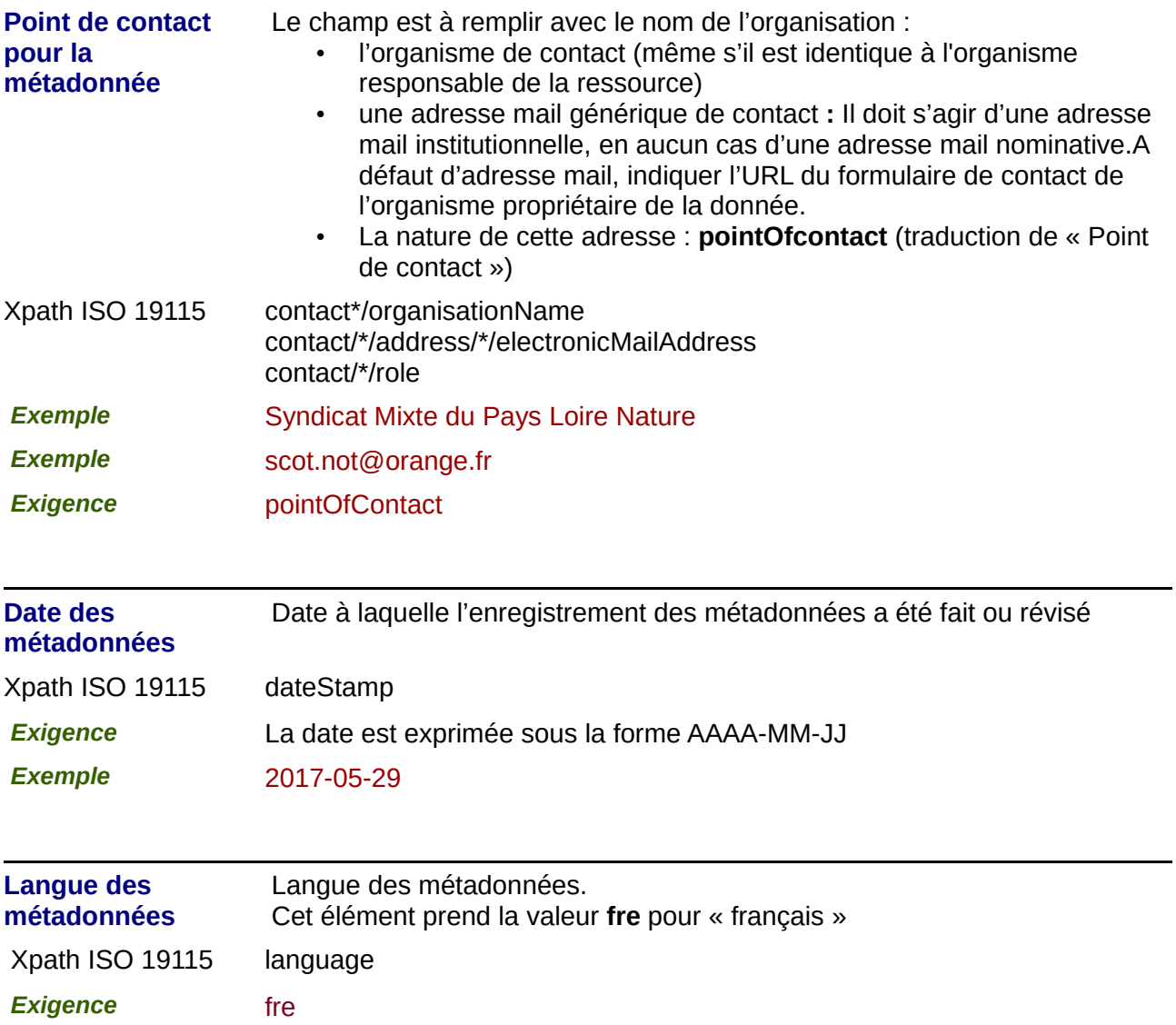